# **Python 3** ·  $\theta$  hoja de referencia: lo básico

## **TIPOS DE DATOS**

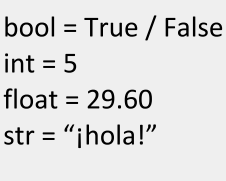

#### **OPERADORES NUMÉRICOS**

- $\ddot{}$ suma
- resta
- multiplicación división
- $**$ potencia
- $%$ módulo
- división entera  $\mu$

### **VARIABLES**

## **STRINGS**

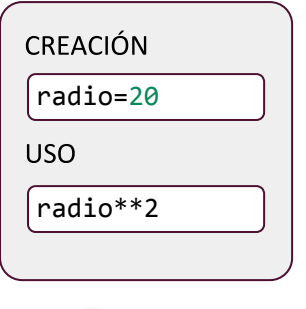

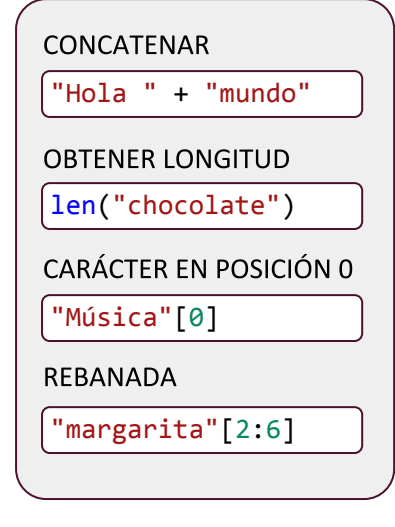

# **DECISIONES**

Programación Desde Cero

```
SIMPLES (DOS POSIBILIDADES)
n=int(input("Adivina el número: "))
if n==9:
   print("Ganaste un premio")
else:
     print("No adivinaste")
```
MÚLTIPLES (MÁS DE DOS POSIBILIDADES)

```
\bullet else es siempre opcional | puede haber varios elif\checkmarkif n==9:
     print("Ganaste un premio")
elif n<9:
     print("Tu número es menor")
else:
     print("Tu número es mayor")
```
# **FUNCIONES**

def funcion(parametro1, parametro2): #cuerpo return #valor

# **OPERADORES COMPARACIÓN**

- igual  $=$
- $!=$ distinto
- $\geq$ mayor
- $\prec$ menor
- >= mayor o igual
- <= menor o igual

# **OPERADORES BOOLEANOS**

- and "v" lógico "o" lógico or
	- negación lógica not

## **ENTRADA / SALIDA DE DATOS**

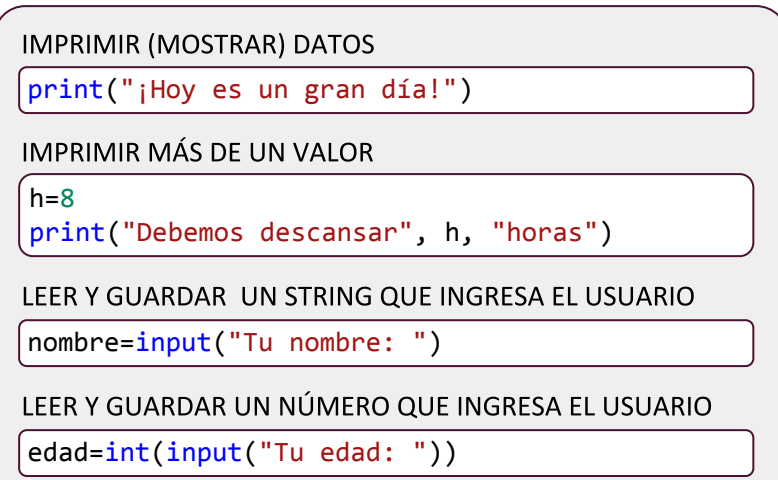

# **BUCLES**

```
FIJOS CON NÚMEROS (IMPRIMIR NÚMEROS ENTRE 10 Y 99)
```

```
for n in range(10,100):
```
print(n)

FIJOS CON SECUENCIA (IMPRIMIR CARACTERES DE STRING)

```
for caracter in "1, 2, 3, ¡allá vamos!":
```

```
 print(caracter)
```
### **CONDICIONALES**

```
nombre=input("Nombre: ")
```

```
while nombre!="Luis":
```

```
 print("Esta persona no es Luis")
```
nombre=input("Nombre: ")

# **CONTENEDORES**

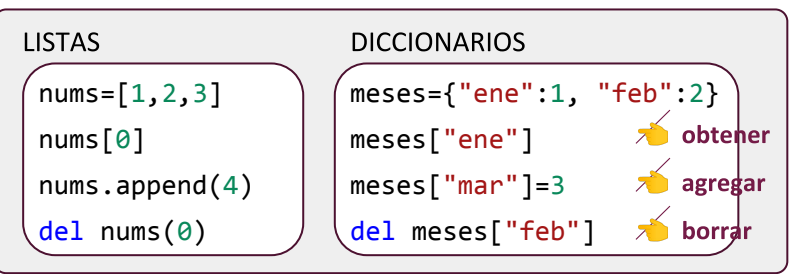